## 117. AA Megoldó Alfréd AA 117.

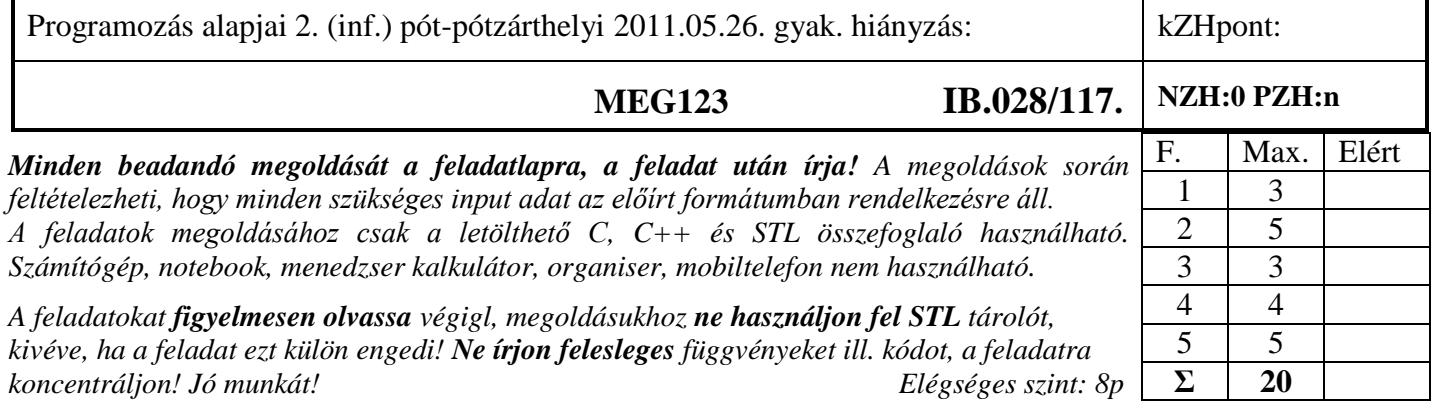

1. Feladat 6\*0.5=3 pont

Kollegája két feladatot kapott: 1. készítenie kellett egy olyan **generikus osztálysablont**, mely egy dinamikus tömböt valósít meg. A konstruktoron/destruktoron kívül csak a balértékként is használható index ([ ]) operátort kellett megvalósítania. 2. Be kellett mutatnia az osztály működését egy olyan *Komplex* **osztály** segítségével, ami hozzá tud adni komplex értékhez valós számot a + operátorral, és ki tudja írni magát egy std::ostream típusú objektumra a szokásos << operátorral. Sajnos kollegája elég sok hibát vétett. **Javítsa ki, írja át** a megfelelő helyeken az alábbi kódot úgy, hogy az a fenti elvárásoknak megfelelően működjön!

```
#include <iostream>
#include <stdexcept>
using namespace std;
template <typename T>
class Tar {
     T *p1;
     unsigned int s;
     Tar(const Tar&);
     Tar& operator=(const Tar&);
public:
     explicit \text{Tar}(\text{unsigned int s}) : s(s) \{ p1 = new T[s]; \} T& operator[](unsigned int i) {
          if (i >= s) throw range_error("Tar::index");
          return p1 [i];
      }
    \text{virtual} \sim \text{Tar}() { \text{for } (\text{int} \; \text{i} = 0; \; \text{i} \leq \text{size}; \; \text{i++}) delete[] \text{pl} \cdot \text{li} \; \text{i};};
class Komplex {
     double re, im;
public:
    Komplex(double re = 0, double im = 0) :re(re), im(im) {}
     Komplex& operator+(const Komplex k, double c) const {
          Komplex tmp;
         tmp.re = k-re + c; tmp.in = im; return *thistmp;
      }
      friend ostream& operator<<(ostream& os, const Komplex& k) {
          os << "(" << k.re << "," << k.im << ")";
          return os;
      }
};
int main() {
      Tar<Komplex> a(101);
     a[0] = a[1] + 10;
      cout << a[0] << endl;
     return 0;
}
```
2. Feladat  $\Sigma$  5 pont  $\Sigma$  5 pont

**Készítsen** C++ nyelven egy generikus halmaz (*Halmaz*) osztályt, amely sablonparaméterként kapja a halmaz maximális méretét (számosságát), és egy osztályt is, amit kivételként dob, ha az elemek száma meghaladná a maximumot! Ez utóbbinak legyen egy standard (STL) hibaosztály az alapértelmezése! Valósítsa meg a következő operátorokat:

- elem hozzáadása a halmazhoz a += operatorral
- összes elem törlése (clear)
- annak eldöntése, hogy egy adott elem benne van-e a halmazban (isElement)

Az osztály legyen átadható érték szerint, és működjön helyesen a többszörös értékadás is!

**Sorolja fel**, hogy a generikus adatra vonatkozóan mely tagfüggvények meglétét tételezi fel a megvalósítás!

**Hozzon** létre egy olyan halmazt, amely max. 10 *double* elemet tartalmazhat! **Specializálja** ennek a halmaznak az isElement tagfüggvényét úgy, hogy két elemet akkor tekintsen azonosnak, ha a különbségük abszolútértéke kisebb, mint 1e-10!

```
Egy lehetséges megoldás:
template <class T, int size, class E = std::range_error>
class Halmaz {
     T t[size];
     int n;
public:
     Halmaz() : n(0) {}
     bool isElement(const T& e) const {
          for (int i = 0; i < n; i++) {
             if (e == t[i]) return true;
 }
          return false;
     }
     Halmaz& operator+=(const T& e) {
          if (!isElement(e)) {
              if (n >= size) 
                  throw E("Halmaz::operator+=");
              t[n++] = e;
 }
          return *this;
     }
     void clear() {
         n = 0;
     }
};
Generikus adat tagfüggvényei: Konstruktor/destruktor, op=, op==
2 db char elemet tartalmazó vektor: Halmaz<double, 10> v3;
Specializáció:
template <>
bool Halmaz<double, 10>::isElement(const double& e) const {
     for (int i = 0; i < n; i++) {
          if (fabs(e - t[i]) < 1e-10)
              return true;
     }
     return false;
}
A specializációnak csak a formális helyességét értékeltük, nem az algoritmust.
```
### 3. Feladat  $\Sigma$  3 pont

Tételezze fel, hogy a második feladatban elkészített sablon jól működik! **Ennek felhasználásával készítsen** C++ nyelven egy olyan generikus függvényt (*szamol*), amely megszámolja, hogy a paraméterként kapott, két előre haladó iterátorral megadott sorozatban, hány olyan elem van, ami benne van a szintén paraméterként kapott halmazban! Ha a feladatot jól oldja meg, akkor az alábbi programrészletet lefuttatva a cnt változó értéke 3 lesz.

```
Halmaz<int, 1170> h1;
h1 += 1;
h1 += 8;
int t[] = { 1, 2, 3, 8, 1 };
int cnt = szamol(t, t+5, h1);
```

```
Egy lehetséges megoldás:
template<class Iter, class H>
int szamol(Iter elso, Iter utolso, const H &halm) {
     int db = 0;
     while (elso != utolso) {
          if (halm.isElement(*elso++))
              db++;
     }
     return db;
}
```
### 4. Feladat  $\Sigma$  4 pont

**Írjon C++ programot**, amely a standard inputról fájl végéig beolvasott szövegben előforduló szavakat ábécé sorrendben kiírja a standard outputra! Minden szó mellé írja ki, hogy hányszor fordult elő a szövegben. A kis- és nagybetűket tekintse azonosnak. Feltételezheti, hogy a szövegben az angol ábécé betűin kívül csak whitespace (szóköz, tabulátor, újsorjel) karakterek fordulnak elő. A megoldáshoz **használhat** STL tárolókat és algoritmusokat.

```
Egy lehetséges megoldás:
#include <iostream>
#include <string>
#include <algorithm>
#include <cctype>
#include <map>
using namespace std;
int main() {
     map<string, int> cnt;
     string word;
     while (cin >> word) {
          transform(word.begin(), word.end(), word.begin(), tolower); 
          cnt[word]++;
     }
    for (\text{map}\langle \text{string}, \text{int}\rangle): iterator i1 = cnt.begin(); i1 != cnt.end(); i1++)
          cout << i1->first << ": " << i1->second << endl;
     return 0;
}
```
# 117. AA Megoldó Alfréd AA 117.

5. Feladat  $\Sigma$  5 pont  $\Sigma$  5 pont Egy használtautó kereskedést (*Kereskedes*) szeretnénk számítógépes információs rendszerrel segíteni. A kereskedésben árult autóknak (*Auto*) számos közös alapadata van. Ezek a következők: rendszám (*string*), gyártási év (*int*), futott kilométerek (*long*) és az ár (*double*). A meghajtás szempontjából jelenleg 3 fajtát kínálnak: benzinest (*Benzines*), teljesen elektromos meghajtásút (*Elektromos*), és vegyes üzeműt (*Hibrid*). A benzines autónak fontos jellemzője az üzemanyagtartály mérete (*int*), míg az elektromos autónak az akkumulátorok kapacitása (*double*). A hibrid autónak üzemanyagtartálya és akkumulátora is van. Üzemanyagot a benzines és a hibrid is a benzinkútnál tankol (*tankol*), de a hibrid – az elektromoshoz hasonlóan – tölteni (*tölt*) is tud. A megtervezendő információs rendszerben egyetlen tárolóban szeretnénk nyilvántartani az autókat. A rendszernek a következő funkciókat kell ellátni:

- o Autó felvétele a nyilvántartásba (*ujAuto*).
- o Autó törlése a nyilvántartásból rendszám alapján (*eladas*).
- o A kereskedőnél kapható összes autó adatának listázása a standard outputra (*listaz*).
- o Adott kilométertől kevesebbet futott, a kereskedőnél kapható összes autó adatának listázása a standard outputra (*listaz*).

### **Feladatok:**

- $\bullet$ **Tervezzen** egy OO modellt a problémának megfelelően, amelyben van *Kereskedes*, valamint *Benzines, Elektromos* és *Hibrid* autó. Legyen a modell könnyen bővíthető újabb autófélével (pl. Diesel), valamint közös és egyedi attribútumokkal (pl. szín, extrák, megtehető távolság, katalizátor). Rajzolja fel a modell osztálydiagramját! Használja a dőlt betűkkel megadott neveket!
- **Deklarálja** az objektumokat C++ nyelven!  $\bullet$
- **Implementálja** (valósítsa meg) az objektumok összes tagfügvényét, ami az összes autó adatának  $\bullet$ kilistázásához kell!

A megoldáshoz **használhat** STL tárolókat, algoritmusokat is!

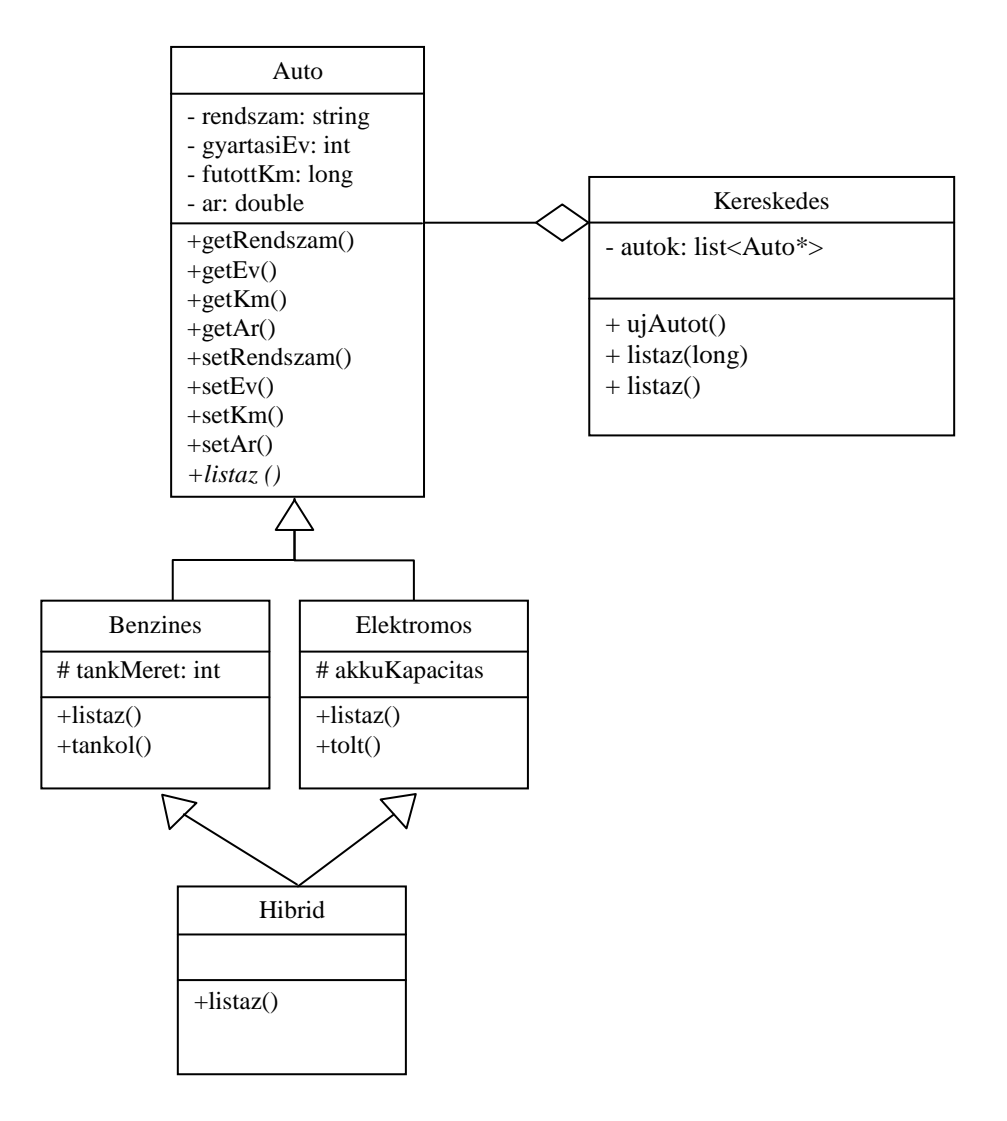

# 117. AA Megoldó Alfréd AA 117.

```
class Auto {
     string rendszam;
     int gyartasiEv;
     long futottKm;
     double ar;
public:
     string getRendszam() const;
     int getEv() const;
     long getKm() const;
     double getAr() const;
     void setRendszam(string);
     void setEv(int);
     void setKm(long);
     void setAr(double);
     virtual void listaz() const = 0;
     virtual ~Auto() {}
};
```

```
class Benzines :virtual public Auto {
protected:
     int tankMeret;
public:
     void listaz() const;
     void tankol();
};
class Elektromos :virtual public Auto {
protected:
     double akkuKapacitas;
public:
     void listaz() const;
     void tolt();
};
class Hibrid :public Benzines, public
Elektromos {
public:
     void listaz() const;
};
```

```
class Kereskedes {
     list<Auto*> autok;
public:
     void ujAuto(Auto *a);
     Auto *eladas(string rendszam);
     void listaz(long);
     void listaz() {
         for (std::list<Auto*>::iterator i = autok.begin(); i != autok.end(); i++)
              (*i)->listaz();
     }
     ~Kereskedes();
};
void Auto::listaz() const {
     cout << rendszam <<" "<< gyartasiEv << " " << futottKm << "km" << ar << endl;
}
void Benzines::listaz() const {
     cout << "Benzines:" << endl;
     Auto::listaz();
     cout << tankMeret << endl;
}
void Elektromos::listaz() const {
     cout << "Elektromos:" << endl;
     Auto::listaz();
     cout << akkuKapacitas << endl;
}
void Hibrid::listaz() const {
     cout << "Hibrid: " << endl;
     Auto::listaz();
     cout << tankMeret << endl;
     cout << akkuKapacitas << endl;
}
```